# **OpenTox Applications**

# Dr. Nina Jeliazkova

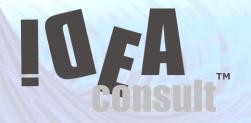

# SMi ADMET Conference 7,8 July 2010 London, UK

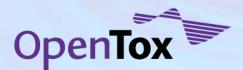

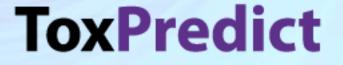

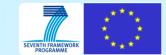

# Introduction

• Develops and maintains several well-known open source software products, in particular

TM

- Toxtree (used in the application of the threshold of toxicological concern)
- Toxmatch (for encoding and applying chemical similarity indices)
- Ambit (a QSAR decision support system, including generic database management, structure conversions and searching, as well as applicability domain assessment).
- These tools have been carefully designed and developed in close co-operation both with academia, regulatory bodies and industry.

- Toxtree 2.1.0 estimates toxic hazard by applying a decision tree approach
- Toxmatch 1.06 A chemication similarity evaluation tool
- Ambit Discovery
- Ambit Database Tools
- QMRF repository
- Ambit XT
- Partner in OpenTox FP7 project
- Partner in CADASTER FP7 project

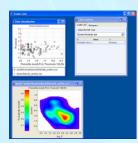

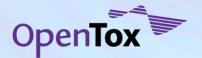

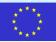

#### Toxtree 2.1.0 http://toxtree.sourceforge.net

| _                                                                |                                                                                                    |                                |                 |
|------------------------------------------------------------------|----------------------------------------------------------------------------------------------------|--------------------------------|-----------------|
| ) Toxtree - Toxic Hazard Estimation b                            | by decision tree approach - Mozilla Firefox                                                                  |                                | - ā X           |
| <u>File E</u> dit <u>V</u> iew Hi <u>s</u> tory <u>B</u> ookmark | rs Iools Help                                                                                                |                                |                 |
| 🕢 C 🗙 🖉                                                          | http://toxtree.sourceforge.net/                                                                              | ☆ 🔹 🚮 Google                   | م               |
| 🔵 Disable* 🤷 Cookies* 🔟 CSS* 📃                                   | 🗄 Forms* 🔳 Images* 📵 Information* 🎯 Miscellaneous* 🥒 Outliner 🚼 Resizer 🤌 Tools* 🧕 View Source* 🔑 Options* 👘 |                                | <b>v</b> • •    |
| Toxtree - Toxic Hazard Estimation                                | ion by 🛞                                                                                                    |                                |                 |
| toxtree                                                          |                                                                                                    |                                |                 |
| Last Published: 2009-07-19                                       |                                                                                                    | Toxtree   Toxmatch 😰   AMBIT 🖪 | 2   AMBIT 2.0 😰 |
| Support<br>Support and Feedback                                  | Toxtree - Toxic Hazard Estimation by decision tree app                                                       |                                | pproach.        |

Toxtree could be applied to datasets from various compatible file types. User-defined molecular structures are also supported - they could be entered by SMILES, or by using the built-in 2D structure diagram editor.

#### Toxtree Online

Bengn/Boxas nulebase In vice micronucleus assay START biodegradation and persistence - Transhold of Texing logical (Second (TTC) using the state of the state of

Mailing lists

Bug reports

Toxtree plugins

Cramer rules Extended Cramer rules Verhaar scheme Skin irritation

Eve irritation

Michael Acceptors

Project Documentation Project Information

Source forge

Done

Events and training

- Threshold of Toxicological Concern (TTC) estimation @ (Kroes/ILSI decision tree)
- FastTox Ø (Several Toxtree modules)

#### Multiplatform

The Toxtree application is suitable for a standalone PC and can run on any platform, supported by Java 1.5 or higher.

#### Modular plugin design

Toxtree has been designed with flexible capabilities for future extensions in mind (e.g. other classification schemes that could be developed at a future date). New decision trees with arbitrary rules can be built with the help of graphical user interface or by developing new plug-ins. Toxtree was

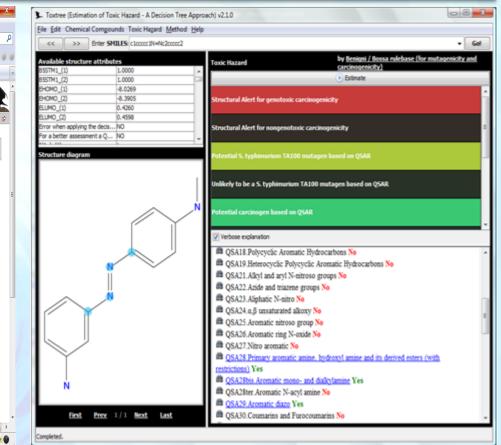

Toxtree was commissioned by <u>JRC Computational Toxicology</u>. Plugins are currently being developed by IdeaConsult and several other organisations.

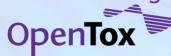

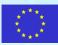

#### Toxtree 2.1.0 modules: http://toxtree.sourceforge.net

- 1. Cramer rules
- 2. Verhaar scheme for predicting toxicity mode of actions
- 3. Skin irritation and corrosion potential estimation
- 4. Eye irritation and corrosion potential estimation
- 5. Benigni-Bossa rulebase for carcinogenicity and mutagenicity prediction
- 6. Cramer rules with extensions
- 7. Structure Alerts for the in vivo micronucleus assay in rodents
- 8. START (Structural Alerts for Reactivity in Toxtree) biodegradation and persistence plug-in
- 9. Michael Acceptors identification
- 10. Skin sensitisation alerts (new)
- 11. Kroes TTC decision tree (new)
- 12. SMARTCyp Cytochrome P450-Mediated Drug Metabolism (new)

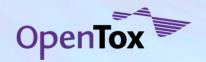

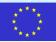

#### **Toxtree 2.1.0 : 3 new modules** SMARTCyp - Cytochrome P450-Mediated Drug Metabolism

Patrik Rydberg, David E. Gloriam, Jed Zaretzki, Curt Breneman, Lars Olsen, SMARTCyp: A 2D Method for Prediction of Cytochrome P450-Mediated Drug Metabolism, ACS Med. Chem. Lett., 2010, 1 (3), pp 96-100

| Available strate trace to<br>C_y_score<br>Gation<br>ID<br>N_14_Accessibility<br>N_14_Energy<br>N_14_Energy<br>N_14_Score<br>N_16_Score<br>N_16_Creergy<br>N_16_Ranking<br>N_16_Score<br>DDIMADY_COM | 75.9000<br>Komatsu et al.,Drug Met<br>3_hpph<br>0.6000<br>89.6000<br>84.8000<br>0.7000<br>89.6000 | *  | Toxic Hazard by Cytochrome P450-Mediated Drug<br>Metabolism<br>SMARTCyp primary sites of metabolism  |
|----------------------------------------------------------------------------------------------------|---------------------------------------------------------------------------------------------------|----|----------------------------------------------------------------------------------------------------|
| Citation           ID           N_14_Accessibility           N_14_Energy           N_14_Ranking           N_14_Score           N_16_Energy           N_16_Energy           N_16_Score               | 3_heph<br>0.6000<br>89.6000<br>9.0000<br>84.8000<br>0.7000<br>89.6000                             | •  |                                                                                                    |
| N. 14_Accessibility<br>N. 14_Energy<br>N. 14_Energy<br>N. 14_Ranking<br>N. 14_Score<br>N. 16_Accessibility<br>N. 16_Energy<br>N. 16_Ranking<br>N. 16_Score                                          | 0.6000<br>89.6000<br>9.0000<br>84.8000<br>0.7000<br>89.6000                                       |    |                                                                                                    |
| N_14_Energy<br>N_14_Ranking<br>N_14_Score<br>N_16_Accessibility<br>N_16_Energy<br>N_16_Ranking<br>N_16_Score                                                                                        | 89.6000<br>9.0000<br>84.8000<br>0.7000<br>89.6000                                                 |    | SMARTCyp primary sites of metabolism                                                                 |
| N_14_Ranking<br>N_14_Score<br>N_16_Accessibility<br>N_16_Energy<br>N_16_Ranking<br>N_16_Score                                                                                                    | 9.0000<br>84.8000<br>0.7000<br>89.6000                                                            |    | START Up primary sites of metabolism                                                                 |
| N_14_Score<br>N_16_Accessibility<br>N_16_Energy<br>N_16_Ranking<br>N_16_Score                                                                                                    | 84.8000<br>0.7000<br>89.6000                                                                      |    |                                                                                                    |
| N_16_Accessibility<br>N_16_Energy<br>N_16_Ranking<br>N_16_Score                                                                                                    | 0.7000<br>89.6000                                                                                 |    |                                                                                                    |
| N_16_Energy<br>N_16_Ranking<br>N_16_Score                                                                                                    | 89.6000                                                                                           |    | SMARTCyp secondary sites of metabolism                                                               |
| N_16_Ranking<br>N_16_Score                                                                                                    |                                                                                                   |    | SPIARTCyp secondary sites of metabolism                                                              |
| N_16_Ranking<br>N_16_Score                                                                                                    |                                                                                                   | =  |                                                                                                    |
| N_16_Score                                                                                                    | 8.0000                                                                                            | -  | CIAL DTC on Another solitons of matched land                                                         |
| DIMADY COM                                                                                                    | 84.0000                                                                                           |    | SMARTCyp tertiary sites of metabolism                                                                |
|                                                                                                    | 2                                                                                                 | Ψ. |                                                                                                    |
| 0                                                                                                    | °                                                                                                 | >  | <ul> <li>✓ Verbose explanation</li> <li>Cytochrome P450-Mediated Drug Metabolism</li> <li></li></ul> |

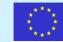

# Why integration framework for predictive toxicology?

- What if we would like to:
  - Compare multiple models
  - Reproduce a model from the literature
  - Merge data from different sources (files, databases)
  - Find all models available for certain

endpoint

– More ...

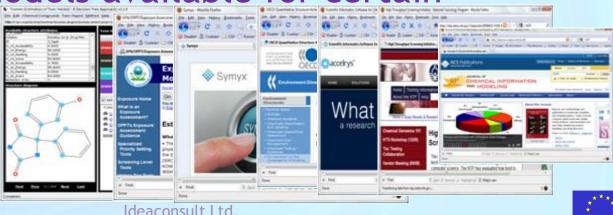

# Why integration framework for predictive toxicology?

### Challenges:

- Chemical structures
  - Might be ambiguous
  - Might be error prone or time consuming to reproduce from publications
- Data
  - Multiple formats,
  - Implicit semantics, often buried in human readable documentation only
- Models
  - Tens of thousands available, in software or in publications
  - Multiple software solutions, mostly incompatible
  - Predictions reproducibility is time consuming and often hard to achieve
  - Automatic comparison of prediction results difficult

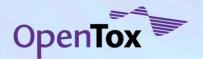

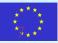

# OpenTox Framework approach

| User Requirements                                                                                                    |               | Software Requirements                                                                 |
|----------------------------------------------------------------------------------------------------|---------------|---------------------------------------------------------------------------------------|
| Umambiguous data                                                                                                    | $\Rightarrow$ | formal way of representing information about <b>data</b>                              |
| Unambiguous access                                                                                                    | $\Rightarrow$ | well-defined interfaces                                                               |
| Transparency of computational tools                                                                                           | $\Rightarrow$ | formal way of representing information about <b>methods</b> , well-defined interfaces |
| Variety of user groups                                                                                                    | $\Rightarrow$ | simplicity and modularity of design                                                   |
| Need to integrate various<br>resources (e.g., databases,<br>prediction methods,<br>models,) to make<br>meaningful predictions | ⇒             | distributed architecture, interoperability                                            |
| Need to integrate biological information                                                                                      | $\Rightarrow$ | again, modularity of design, extensibility                                            |

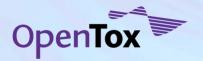

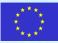

# OpenTox framework

- Distributed Web Services for predictive toxicology
- Several types of Web Services (using REST Web service technology)
- Service types corresponds to following building blocks :
  - Chemical compound;
  - Dataset of chemical compounds and their properties (calculated or measured)
  - Algorithm (descriptor calculation, regression, classification, structural alerts, QC, etc.)
  - Predictive model
  - Report, validation, applicability domain, etc.
- Every object (compound, dataset, algorithm, model, etc.) has an unique web address ( e.g. <u>http://myhost.com/model/bestpredictivemodel</u> )
- These objects can be created, read, deleted, and updated
- Every object has RDF (W3C Resource Description Framework) representation, defined in OpenTox ontology (opentox.owl)

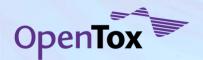

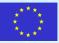

# **Overview of Application Programming Interface**

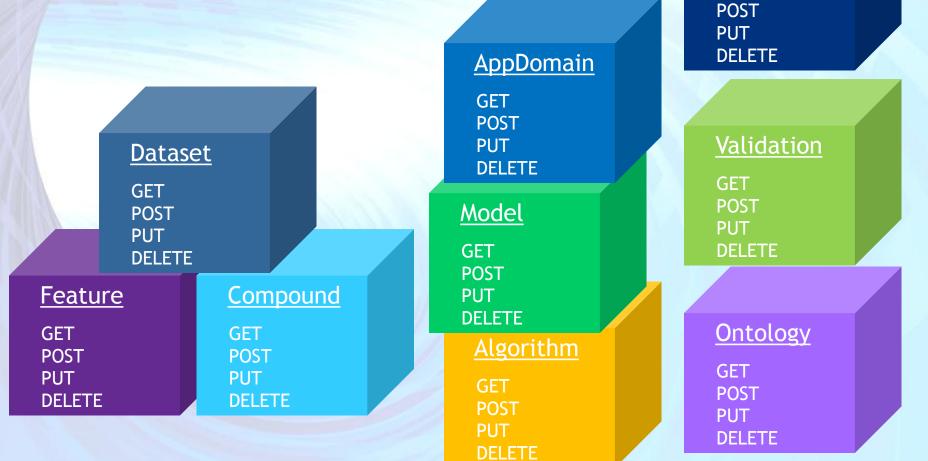

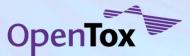

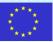

<u>Report</u>

GET

#### Everything described by W3C RDF (Resource Description framework)

| Compound/ C<br>Data                      |               |                                           | om/feature/215 | http://myhost.c<br>om/feature/215<br>76 |        | http://myhost.c<br>om/feature/218<br>58 |       |
|------------------------------------------|---------------|-------------------------------------------|----------------|-----------------------------------------|--------|-----------------------------------------|-------|
|                                          | aminoazobenze | CN(C1=CC=C(C=<br>C1)N=N/C2=CC=<br>CC=C2)C | <b>•</b>       | 3.31                                    | 225.3  | YES                                     | 3.123 |
| http://myhos<br>t.com/compo<br>und/44497 |               | O=C(Nc3c2c1ccc<br>cc1Cc2ccc3)C            | 1              | NP                                      | 223.28 | YES                                     | 2.085 |
|                                          | •••           | •••                                       | •••            | •••                                     | •••    | <u>Dataset</u>                          |       |
|                                          | Acres 1       |                                           |                |                                         |        | GET                                     |       |

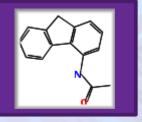

All columns have explicit and machine readable pointers to originating algorithms, models or data

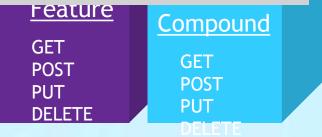

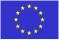

#### Everything described by W3C RDF (Resource Description framework)

| Compound/ Data                           |                                        |                     |                                                    | http://myhost.c<br>om/feature/215<br>76 |                                 |           | http://myhost.c<br>om/feature/221<br>14 |  |  |
|------------------------------------------|----------------------------------------|---------------------|----------------------------------------------------|-----------------------------------------|---------------------------------|-----------|-----------------------------------------|--|--|
|                                          | N,N-dimethyl-4-<br>aminoazobenze<br>ne |                     |                                                    | 3.31                                    | 225.3                           | YES       | 3.123                                   |  |  |
| http://myhos<br>t.com/compo<br>und/44497 | 4-<br>acetamidofl<br>uorene            | O=C(Nc3<br>cc1Cc2cc | <u>ht</u>                                          | tp://myhost                             | t <u>.com/featu</u><br>af:21573 | ure/21573 |                                         |  |  |
| THE STREET                               |                                        | <br>"H              | a ot:Feature ot:NumericFeature ot:NominalFeature : |                                         |                                 |           |                                         |  |  |
|                                          |                                        |                     |                                                    |                                         | GET<br>POST<br>PUT<br>DELET     | DI        | DST                                     |  |  |

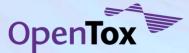

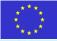

#### Everything described by W3C RDF (Resource Description framework)

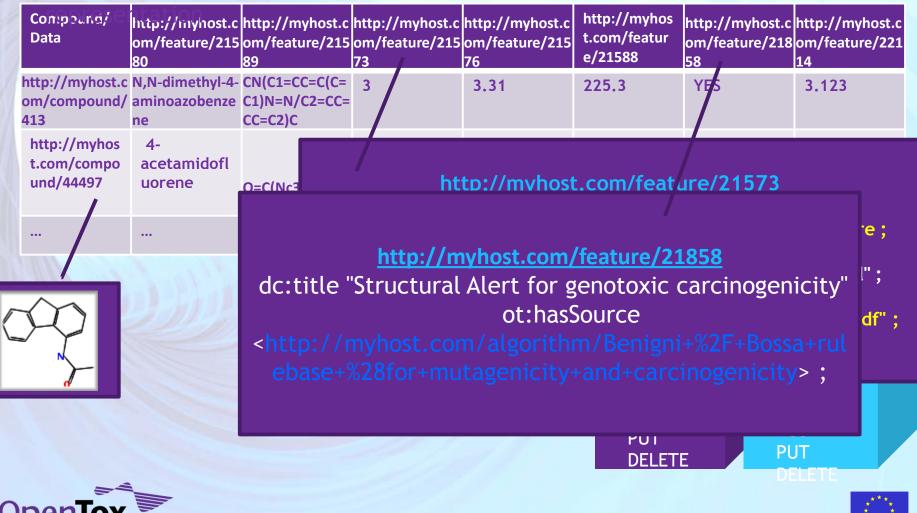

#### Everything described by W3C RDF (Resource Description framework)

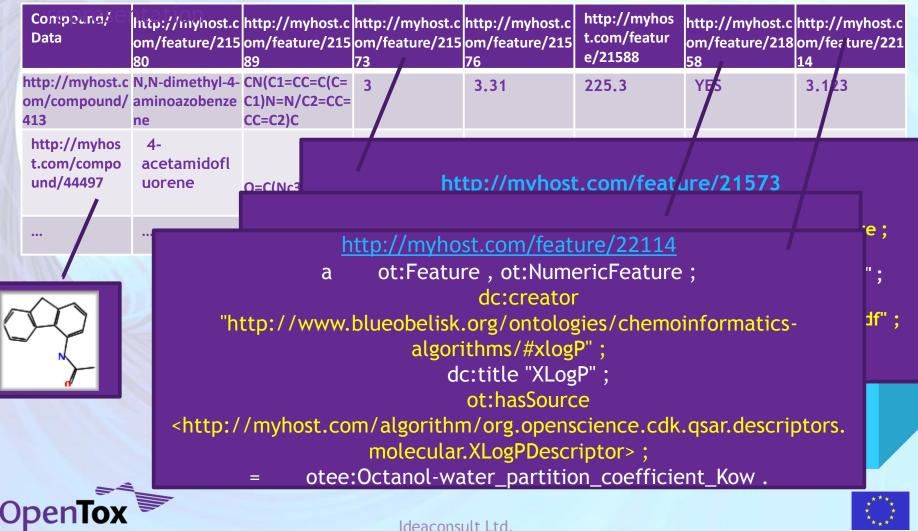

# Uniform access to the data

- Ontologies are critical to unambiguously describe data
  - Opentox.owl;
  - Blue Obelisk algorithm ontology (cheminformatics algorithms);
  - OpenTox algotihm types ontology;
  - OpenTox endpoints ontology, based on ECHA endpoints classification;
  - Specific endpoints ontologies, developed by OpenTox partners with toxicology expertise;
  - Existing biomedical ontologies.
- Datasets can be easily merged, compared, and calculations reproduced, regardless of their physical place.
- OWL sameAs construct can be used to denote two links point to the same object
- Authentication and authorization to protect sensitive data

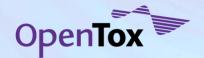

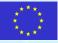

# Uniform access to the data

- Datasets can be easily merged, compared, and calculations reproduced, regardless of their physical place.
- The dataset service offers property, compound, substructure and similarity searches via uniform OpenTox Application Programming

|                                                                                  |                                                     |                                                                                         |           |                                                                                                   | Is* 😰 View Source* 🔑 Options*    |                                                            |                                                                                        |           |                        | <b>X</b> • •                                             |                                                                                 |                                                                      |                                   |
|----------------------------------------------------------------------------------|-----------------------------------------------------|-----------------------------------------------------------------------------------------|-----------|---------------------------------------------------------------------------------------------------|----------------------------------|------------------------------------------------------------|----------------------------------------------------------------------------------------|-----------|------------------------|----------------------------------------------------------|---------------------------------------------------------------------------------|----------------------------------------------------------------------|-----------------------------------|
| http://apps.ideacStats?header=TRUE                                               | *                                                   |                                                                                         |           |                                                                                                   |                                  |                                                            |                                                                                        |           |                        | -                                                        |                                                                                 |                                                                      |                                   |
| imber of compounds $\Rightarrow$                                                 | 1. pre_registered_substances_20090327.xr <b>e</b> i | 2. CPDBAS:<br>Carcinogenic<br>Potency<br>Database<br>Summary<br>Tables - All<br>Species |           | 4. DBPCAN: EPA<br>Water<br>Disinfection<br>By-Products \$<br>with<br>Carcinogenicity<br>Estimates | 5. ToxCast_ToxRefDB_20091214.tet | 6. EPAFHM<br>EPA<br>Fathead<br>Minnow<br>Acute<br>Toxicity | 7. KIERBL:<br>EPA<br>Estrogen<br>Receptor<br>Ki<br>Binding<br>Study<br>(Laws e<br>al.) |           | d<br>9. FDAMDO         | 12.Dataset - Download as @@@@ @ 등<br>◆ <u>ToxCast To</u> | 常治 思く tax number of bits 100<br>・ ToxCast To<br>自asticlesionCHR Mouse Fore I An | <ul> <li>ToxCast_To</li> <li>yLasionCHR Rat Trachea 3 Net</li> </ul> | ToxCast To plasticLesionCHR Mouse |
| re registered substances 20090327.xm                                             | 1143835                                             | <u>259</u>                                                                              | <u>69</u> | <u>41</u>                                                                                         | <u>33</u>                        | <u>171</u>                                                 | 51                                                                                     | 1         | ų                      | 1000000.0                                                | 1000000.0                                                                       | 100000.0                                                             | 1000000.0                         |
| PDBAS: Carcinogenic Potency Database<br>mmary Tables - All Species               | 259                                                 | 1515                                                                                    | <u>11</u> | 5                                                                                                 | 59                               | <u>91</u>                                                  | <u>34</u>                                                                              | 1         |                        | εı [                                                     |                                                                                 |                                                                      |                                   |
|                                                                                  | <u>69</u>                                           | 11                                                                                      | 109       | 0                                                                                                 | <u>u</u>                         | 1                                                          | 0                                                                                      |           |                        | a.                                                       |                                                                                 |                                                                      |                                   |
| BPCAN: EPA Water Disinfection<br>Products with Carcinogenicity Estimates         | 41                                                  | 2                                                                                       | 0         | 208                                                                                               | 0                                | <u>13</u>                                                  | 6                                                                                      |           | e                      |                                                          |                                                                                 |                                                                      |                                   |
| oxCast ToxRefDB 20091214.txt                                                     | 33                                                  | 59                                                                                      | 0         | <u>o</u>                                                                                          | <u>307</u>                       | <u>25</u>                                                  | 25                                                                                     | 2         |                        | 1000000.0                                                | 100000.0                                                                        | 100000.0                                                             | 1000000.0                         |
| PAFHM: EPA Fathead Minnow Acute<br>icity                                         | 171                                                 | <u>97</u>                                                                               | 1         | 13                                                                                                | 25                               | <u>616</u>                                                 | 18                                                                                     | ۶         | $  \cap \mathcal{V}  $ |                                                          |                                                                                 |                                                                      |                                   |
| ERBL: EPA Estrogen Receptor Ki Binding                                           | 51                                                  | 34                                                                                      | 0         | 6                                                                                                 | <u>25</u>                        | <u>18</u>                                                  | 278                                                                                    |           |                        |                                                          |                                                                                 |                                                                      |                                   |
| dy (Laws et al.)<br>NSTR: EPA Integrated Risk Information                        | <u>198</u>                                          | 210                                                                                     | 2         | 9                                                                                                 | 126                              | <u>93</u>                                                  | 26                                                                                     |           |                        |                                                          |                                                                                 |                                                                      |                                   |
| tem (IRIS) Toxicity Review Data<br>DAMDD: FDA Maximum (Recommended)              |                                                     | 150                                                                                     | 0         |                                                                                                   | 1                                | 16                                                         | -                                                                                      | 3         |                        |                                                          | NA                                                                              | 100000.0                                                             | NA                                |
| Dose                                                                             | -                                                   |                                                                                         |           |                                                                                                   | -                                |                                                            | 2                                                                                      |           |                        |                                                          |                                                                                 | 10000000                                                             | 1323                              |
| urci mutagenicity dataset.sdf                                                    | 1740                                                | 503                                                                                     | <u>52</u> |                                                                                                   | <u>65</u>                        | <u>180</u>                                                 | <u>57</u>                                                                              |           |                        | 0                                                        |                                                                                 |                                                                      |                                   |
| 049884m_caco2-training_set.sdf<br>CETOC Technical Report No. 66 Skin             | 22                                                  | 23                                                                                      | 0         |                                                                                                   | 0                                | 3                                                          | 1                                                                                      |           |                        |                                                          |                                                                                 |                                                                      |                                   |
| tion and corrosion Reference<br>micals data base (1995)                          | 138                                                 | <u>6</u>                                                                                | 1         | 1                                                                                                 | <u>0</u>                         | <u>10</u>                                                  | 0                                                                                      |           |                        |                                                          |                                                                                 |                                                                      |                                   |
| SSMIC v2a 151 2Apr09.sdf                                                         | <u>136</u>                                          | 24                                                                                      | 1         | <u>0</u>                                                                                          | 0                                | 5                                                          | 1                                                                                      |           |                        |                                                          |                                                                                 |                                                                      |                                   |
| Compilation of historical local lymph<br>e assay data for the evaluation of skin | <u>170</u>                                          | 17                                                                                      | 2         | 1                                                                                                 | <u>0</u>                         | 9                                                          | 1                                                                                      | <u>11</u> | 1                      | 41 -                                                     |                                                                                 |                                                                      |                                   |
|                                                                                  |                                                     |                                                                                         |           |                                                                                                   |                                  |                                                            |                                                                                        |           |                        |                                                          |                                                                                 |                                                                      |                                   |

# Uniform access to calculations

#### Read data from a web address - process - write to a web address

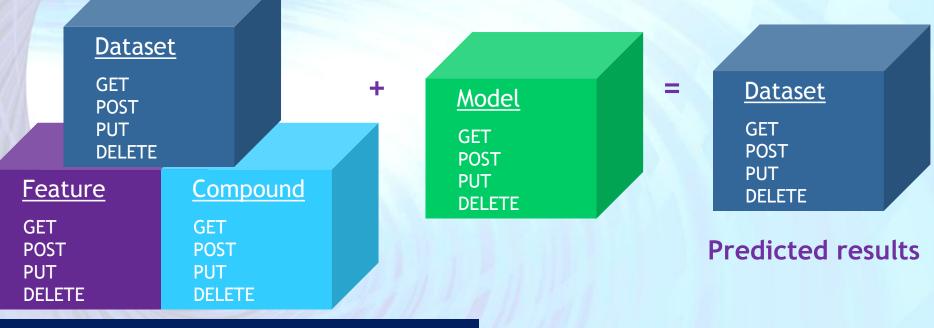

ttp://myhost.com/dataset/newcompounds

http://myhost.com/model/predictivemodel1

http://myhost.com/dataset/predictedresults1

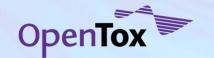

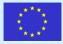

# Uniform approach to models creation

#### Read data from a web address - process - write to a web address

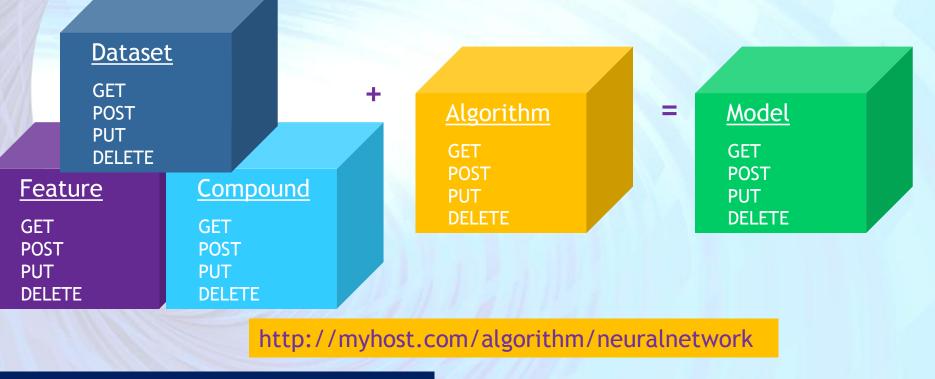

tp://myhost.com/dataset/trainingset1

http://myhost.com/model/predictivemodel1

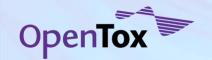

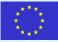

# Uniform approach to models validation and report generation

Read data from a web address - process - write to a web address

http://myhost.com/dataset/trainingset1

http://myhost.com/dataset/predictedresults1

#### Validation report

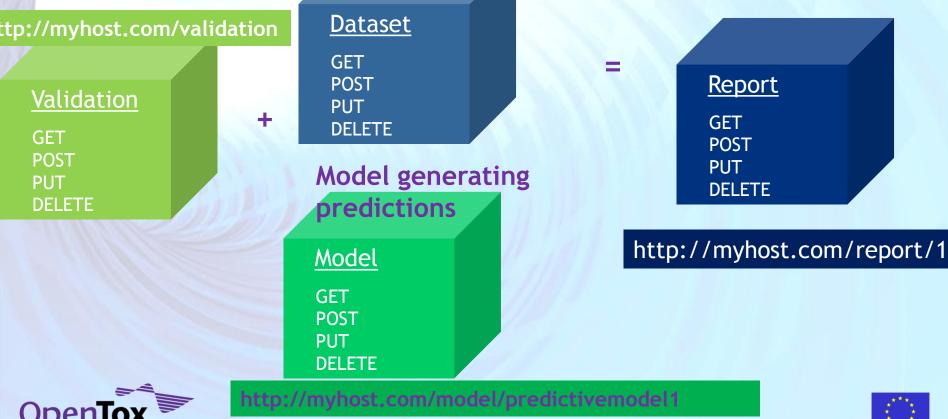

### **OpenTox Is A Framework**

| Framework     | <ul> <li>Toxicity data</li> <li>In silico models</li> <li>Validation support</li> <li>Interpretation aids</li> </ul>   |
|---------------|----------------------------------------------------------------------------------------------------|
| Unified Acces | <ul> <li>Toxicologists</li> <li>Modellers</li> <li>API for new algorithm<br/>development &amp; integration</li> </ul>  |
| Open Source   | <ul> <li>To optimise impact</li> <li>To allow inspection / review</li> <li>To attract external contributors</li> </ul> |

OpenTox services can be used to develop specific applications, or embedded in workflow systems

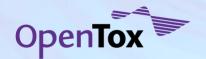

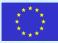

# Implementation: key facts

- OpenTox webservices, regardless of their implementation specifics, could be hosted on a single computer (even a laptop or netbook would do) or could be transparently distributed on multiple servers in various physical locations, in particular for better reliability, resilience and scalability;
- OpenTox webservices could be managed by a single or multiple administrative authorities; a key feature of the OpenTox framework is that it has been **designed in a multi-domain friendly way**, which is essential for data and model sharing, repeatability and validation of prediction results (a must in 21<sup>st</sup> century!);
- OpenTox webservices could be deployed behind firewalls, in Intranets (or even offline), when very tight security policies would have to be met;
- Third parties, willing to deploy OpenTox webservices could select a relevant subset of services to run, tailored to their specific needs;

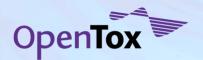

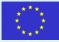

# Implementation: key facts

- Two end user oriented demo applications, making use of OpenTox webservices, have been developed, deployed and are available for testing - <u>ToxCreate</u> and <u>ToxPredict</u>;
- ToxCreate creates models from user supplied datasets;
- ToxPredict uses existing OpenTox models to estimate chemicalcompound properties

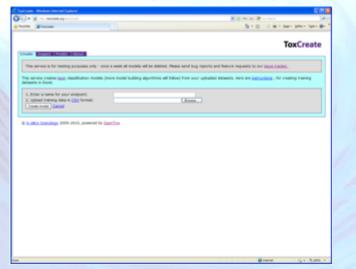

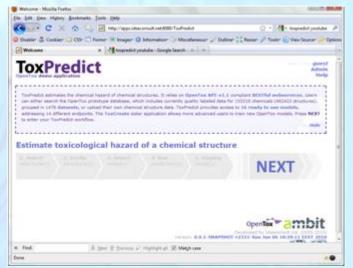

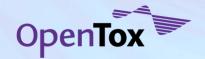

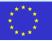

## **ToxPredict:** demo

Screencast at <a href="http://www.youtube.com/watch?v=H7gkNBz4Lwo">http://www.youtube.com/watch?v=H7gkNBz4Lwo</a>

ToxPredict estimates the chemical hazard of chemical structures. It relies on OpenTox API-v1.1 compliant RESTful webservices. Users can either search the OpenTox, prototype database, which includes currently quality labelled data for ~150,000 chemicals, grouped in more than a dozen datasets, or upload their own chemical structure data. ToxPredict provides access to 16 ready to use models, addressing 14 different endpoints (and growing!);

ToxPredict uses the following OpenTox webservices: <u>Compound</u>, <u>Feature</u>, <u>Dataset</u>, <u>Algorithm</u>, <u>Model</u>, <u>Task</u> and <u>Ontology</u>; Any model, available via OpenTox API can be easily integrated in ToxPredict by just publishing its Web address

| Control of Control of  |                                                                                                    | an de fonse hat offen all and alle fonse han and alle alle alle alle alle alle alle all |                     | 10 |
|----------------------------------------------------------------------------------------------------|----------------------------------------------------------------------------------------------------|-----------------------------------------------------------------------------------------|---------------------|----|
| ToxPredict                                                                                                    |                                                                                                    |                                                                                         |                     |    |
| 1. Material<br>minimum (minimum)                                                                                                    |                                                                                                    | A state                                                                                 | NEXT                |    |
| ter e                                                                                                    | tania d                                                                                                    | Augustus .                                                                              | Common Street       |    |
| The free Verbal share to perfining                                                                                                    | Name and A. S. State (Strategy)                                                                                                    | Balancia Marghi<br>Tan'ina Yudama where he producing tank is more of action             |                     |    |
| Elitative bargerbarg into in                                                                                                    | In successive a second second se                                                                                                    | Norfern SharperStress rates by participantily and manageritity                          |                     |    |
| Epte                                                                                                    | Description income laboration                                                                                                    | da                                                                                      |                     |    |
| What has brackers block to the projection and the second second s | hogens                                                                                                    | Institute Watching Statistics for the state operator being in containing                |                     |    |
| Durfree Wichard alcogness                                                                                                    | (reperer                                                                                                    | SeeDow Michael accepters                                                                |                     |    |
| EPortion type enhances                                                                                                    | Ent what set is not set                                                                                                    | Sachus Epsterinius                                                                      |                     |    |
| PErson & Call Processing<br>log-losses, with obscuring projectance with the series                                                                                                    | Surround streams                                                                                                    | Represent Lines represent                                                               | Build unlikeling in | -  |
| Eligentary model created with 1985s<br>PL Expression model locating such services                                                                                                    | Taxbook discounts                                                                                                    | any reported all works to many fees the MMM pair free the reporting PL traperers.       |                     |    |
| Thisseeffor model covered with TOW's address of the model backward and an internal section.                                                                                                    | The second second secon | Ing Transit Internation manufactor de Million fon des Agestins Million geneers          |                     |    |
| Ph. Iphonto Rule. of Plant                                                                                                    | Assessed Institute of States                                                                                                    | 1 (principal Printing of 17 Inter-                                                      |                     |    |

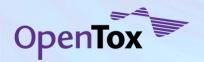

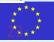

# ...and now let the show begin!

After having followed this rather technical presentation, please enjoy the live demo and feel free to try how it works at toxpredict.org

#### $\Diamond \Diamond \Diamond$

We would also appreciate if you could submit any comments, suggestions, bug reports, feature requests and/or other relevant input you might have to our <u>issue</u> <u>tracker</u> or <u>mailing list</u>.

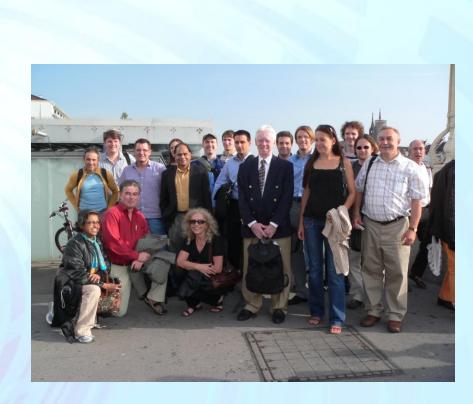

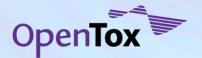

Many thanks for your attention!

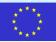

| 🕘 Welcome - Mozilla Fire                      |                                                                                                    |                                                              |                                                                            | -                           |                                 |                                                           |                                        |
|-----------------------------------------------|----------------------------------------------------------------------------------------------------|--------------------------------------------------------------|----------------------------------------------------------------------------|-----------------------------|---------------------------------|-----------------------------------------------------------|----------------------------------------|
|                                               | y <u>B</u> ookmarks <u>T</u> ools <u>H</u> elp                                                                |                                                              |                                                                            |                             |                                 |                                                           | Clos                                   |
|                                               | 🕻 🏠 식 🔀 http://apps.                                                                                          |                                                              |                                                                            |                             |                                 | • Google                                                  | م                                      |
| 😑 Disable* 🚨 Cookies*                         | r 🔤 CSSt 📰 Formst 📕 Images                                                                                    | 🔹 🕕 Information  🍑 Miscell                                   | aneous* 🥜 Outline* 🖁 🖁 Resize*                                             | 🥜 Tools* 💿 View Source*     |                                 |                                                           | I I I I I I I I I I I I I I I I I I I  |
| Welcome                                       | +                                                                                                    |                                                              |                                                                            |                             |                                 |                                                           |                                        |
| ToxPro                                        |                                                                                                    |                                                              |                                                                            |                             |                                 |                                                           | Welcome, <b>guest</b><br>Admin<br>Help |
| currently quality lab<br>addressing 15 differ | is the chemical hazard of chemic<br>beled data for 153554 chemicals<br>rent endpoints. The <b>ToxCreate</b> : | (463141 structures), groupe<br>sister application allows mor | d in 1534 <b>datasets</b> , or upload t<br>a advanced users to train new O | heir own chemical structure | e data. ToxPredict provides acc | ess to 17 ready to use                                    |                                        |
| Estimate to                                   | xicological hazaı                                                                                             | rd of a chemica                                              | al structure                                                               |                             |                                 |                                                           |                                        |
| 1. Select<br>structure(s)                     | 2. Verify<br>structure(s)                                                                                     | 3. Select<br>model(s)                                        | 4. Run<br>prediction(s)                                                    | 5. Display<br>result(s)     |                                 | NEXT                                                      |                                        |
|                                               |                                                                                                    |                                                              |                                                                            |                             | Version: <b>0.0.2-SNAPSHO</b>   | OpenTox<br>Developed by Ideacons<br>T-r2393-Tue Jul 06 09 |                                        |
| Done                                          | -                                                                                                    |                                                              |                                                                            |                             |                                 |                                                           | E.                                     |

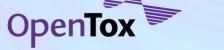

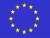

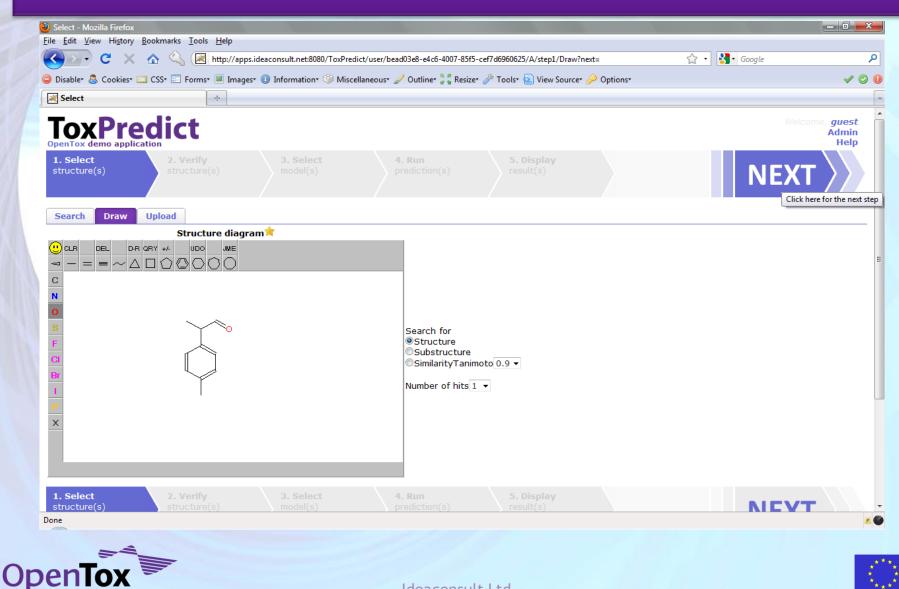

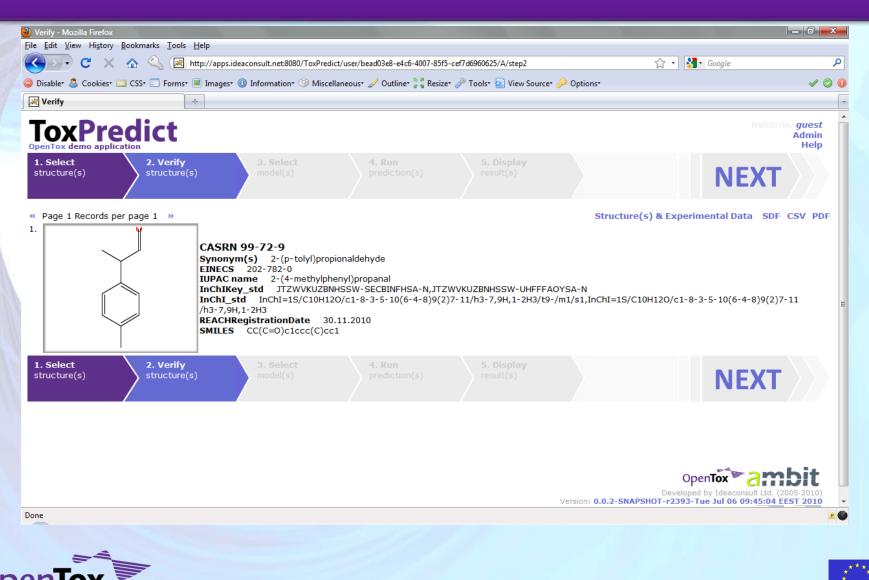

| Disabler 🧟 Cookiest 🛐 CSSt 🚍 Formst 🔳 Image                                  |                                              | user/bead03e8-e4c6-4007-85f5-cef7d6960625/A/step3 🏠 🔹 🖓 🖬 G                       |                         |
|------------------------------------------------------------------------------|----------------------------------------------|-----------------------------------------------------------------------------------|-------------------------|
| Select                                                                       |                                              | cous of outline gig heate of tools 📩 view source of options                       | • •                     |
| ToxTree: Benigni/Bossa rules for<br>arcinogenicity and mutagenicity          | Carcinogenicity                              | ToxTree: Benigni/Bossa rules for carcinogenicity and mutagenicity                 |                         |
| ДрКа                                                                         | Dissociation constant (pKa)                  | рКа                                                                               |                         |
| ToxTree: Structure Alerts for the in vivo<br>nicronucleus assay in rodents   | Endpoints                                    | ToxTree: Structure Alerts for the in vivo micronucleus assay in rodents           |                         |
| ToxTree: Michael acceptors                                                   | Endpoints                                    | ToxTree: Michael acceptors                                                        |                         |
| ToxTree: Eye irritation                                                      | Eye irritation/corrosion                     | ToxTree: Eye irritation                                                           |                         |
| Caco-2 Cell Permeability<br>http://www.ncbi.nlm.nih.gov/pubmed/16959190      | Gastrointestinal absorption                  | Regression: Linear regression                                                     | Model validation report |
| OpenTox model created with TUM's<br>CSregression model learning web service. | Gastrointestinal absorption                  | http://opentox.informatik.tu-muenchen.de:8080/OpenTox-dev/algorithm/PLSregression |                         |
| OpenTox model created with TUM's Nregression model learning web service.     | Gastrointestinal absorption                  | http://opentox.informatik.tu-muenchen.de:8080/OpenTox-dev/algorithm/kNNregression |                         |
| Lipinski Rule of Five                                                        | Human health effects                         | Lipinski Rule of Five                                                             |                         |
| ToxTree: Cramer rules                                                        | Human health effects                         | ToxTree: Cramer rules                                                             |                         |
| ZXLogP                                                                       | Octanol-water partition<br>coefficient (Kow) | XLogP                                                                             |                         |
| START biodegradation and persistence slug-in                                 | Persistence: Biodegradation                  | START biodegradation and persistence plug-in                                      |                         |
| SmartCYP: Cytochrome P450-Mediated Drug<br>Metabolism                        | Protein-binding                              | SmartCYP: Cytochrome P450-Mediated Drug Metabolism                                |                         |
| ToxTree: Skin irritation                                                     | Skin irritation /corrosion                   | ToxTree: Skin irritation                                                          |                         |
| ToxTree: Skin sensitisation alerts (M. Cronin)                               | Skin sensitisation                           | ToxTree: Skin sensitisation alerts (M. Cronin)                                    |                         |

Done

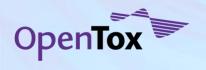

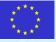

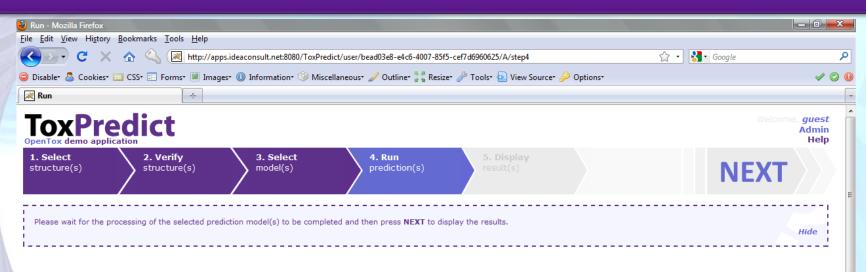

| Model 🔶                                                                 | Endpoint \$                        | Algorithm                                                      | Validation \$           |           |
|-------------------------------------------------------------------------|------------------------------------|----------------------------------------------------------------|-------------------------|-----------|
| Lipinski Rule of Five                                                   | Human health effects               | Lipinski Rule of Five                                          |                         | Completed |
| START biodegradation and persistence plug-in                            | Persistence: Biodegradation        | START biodegradation and persistence plug-in                   |                         | Completed |
| ToxTree: Cramer rules                                                   | Human health effects               | ToxTree: Cramer rules                                          |                         | Completed |
| ToxTree: Skin sensitisation alerts (M. Cronin)                          | Skin sensitisation                 | ToxTree: Skin sensitisation alerts (M. Cronin)                 |                         | Completed |
| <b>₩</b> рКа                                                            | Dissociation constant (pKa)        | рКа                                                            |                         | Completed |
| MolecularWeight                                                         |                                    | MolecularWeight                                                |                         | Completed |
| ToxTree: Verhaar scheme for predicting toxicity mode of action          | Acute toxicity to fish (lethality) | ToxTree: Verhaar scheme for predicting toxicity mode of action |                         | Completed |
| Caco-2 Cell Permeability<br>http://www.ncbi.nlm.nih.gov/pubmed/16959190 | Gastrointestinal absorption        | Regression: Linear regression                                  | Model validation report | Completed |
| avascript:animatedcollapse.toggle('help_step')                          |                                    |                                                                |                         |           |

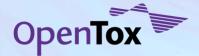

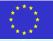

| 🕑 Display - Mozilla Firefox                                                                                                    | _ 0 <mark>_ x</mark> _          |
|----------------------------------------------------------------------------------------------------|---------------------------------|
| <u>File Edit View History Bookmarks Iools H</u> elp                                                                                                    |                                 |
| C X 🏠 🖳 http://apps.ideaconsult.net:8080/ToxPredict/user/bead03e8-e4c6-4007-85f5-cef7d6960625/A/step5# 🏠 🕻 Google                                                                                                    | ٩                               |
| 🥥 Disabler 🤱 Cookies፣ 💷 CSS፣ 🖃 Forms፣ 🔳 Images፣ 🕕 Information፣ 🎱 Miscellaneous፣ 🥒 Outline፣ 🚰 Resizer 🤌 Tools፣ 🔬 View Sourcer 🔌 Options፣                                                                                                    | V 🛇 🕕                           |
| Display ÷                                                                                                    |                                 |
| ToxPredict                                                                                                    | Welcome, guest<br>Admin<br>Help |
| 1. Select<br>structure(s)       2. Verify<br>structure(s)       3. Select<br>model(s)       4. Run<br>prediction(s)       5. Display<br>result(s)                                                                                                    | Ξ                               |
| This page lists your ToxPredict workflow results for the structure(s) you have selected and the model prediction(s) you have chosen to run. You could also retrieve the ToxPredict report in vari<br>formats, e.g. SDF, CML, SMI, PDF, CSV, ARFF, RDF/XML or RDF/N3.                                                                                                    | ious other<br>Hide              |
| « Page 1 Records per page 1 » Structure(s) & Model predictions & Experimental Data                                                                                                    | a SDE CSV PDE                   |
| CASRN 99-72-9<br>Synonym(s) 2-(p-tolyl)propionaldehyde<br>EINECS 202-782-0<br>IUPAC name 2-(4-methylphenyl)propanal<br>InChIKey_std JTZWVKUZBNHSSW-SECBINFHSA-N,JTZWVKUZBNHSSW-UHFFFAOYSA-N<br>InChI_std InChI=1S/C10H120/c1-8-3-5-10(6-4-8)9(2)7-11/h3-7,9H,1-2H3/t9-/m1/s1,InChI=1S/C10H120/c1-8-3-5-10(6-4<br>/h3-7,9H,1-2H3<br>REACHRegistrationDate 30.11.2010<br>SMILES CC(C=0)c1ccc(C)cc1 | 4-8)9(2)7-11                    |
| **OpenTox model created with TUM's PLSregression model learning web service.                                                                                                    |                                 |
| Prediction feature for http://apps.ideaconsult.net:8080/ambit2/feature/22200<br>endpoint prediction -4.53439998626709                                                                                                    |                                 |
| LipinskiFailures ** Lipinski Rule of Five                                                                                                    | -                               |
| Done 0.0                                                                                                    | 2                               |
| DenTox                                                                                                    |                                 |